An die

Gemeinde Heinersreuth Kulmbacher Straße 14 95500 Heinersreuth Tel. 0921 / 74740-0 Fax. 0921 / 74740-44

**Antrag auf Anordnung verkehrsregelnder Maßnahmen nach § 45 Straßenverkehrs-Ordnung (StVO)**

Anlage/n:

Lageplan/Lagepläne

Ich / Wir beantrage/n den Erlass einer verkehrsrechtlichen Anordnung zur Durchführung nachstehend näher bezeichneter Maßnahmen

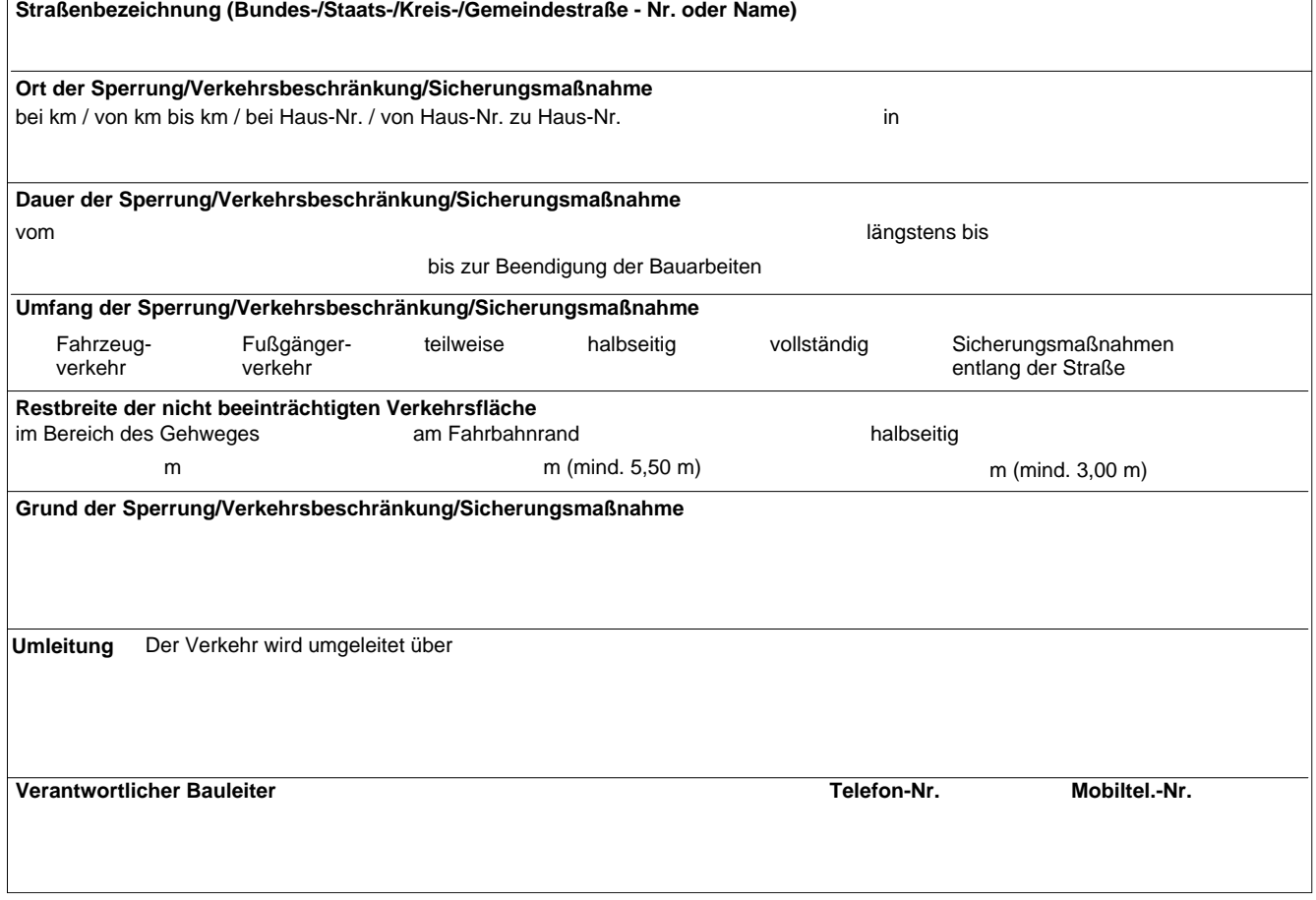

Es wird hiermit versichert, dass der Antragsteller die Verantwortung für die ordnungsgemäße Aufstellung der Verkehrszeichen und deren Beleuchtung sowie die Aufstellung und Bedienung einer erforderlichen Signalanlage übernimmt und die dafür entstehenden Kosten trägt. Ereignen sich Verkehrsunfälle, die durch die Maßnahmen bedingt sind und mit ihnen in ursächlichem Zusammenhang stehen, so wird die Haftpflicht gegenüber dem jeweiligen Träger der Straßenbaulast in vollem Umfang übernommen.

Ort, Datum

Unterschrift des Antragstellers